Start\_częst: 27.900000 MHz; Stop\_częst: 63.360000 MHz; Krok: 35.460 kHz Próby: 1001; Przerwanie: 0 uS

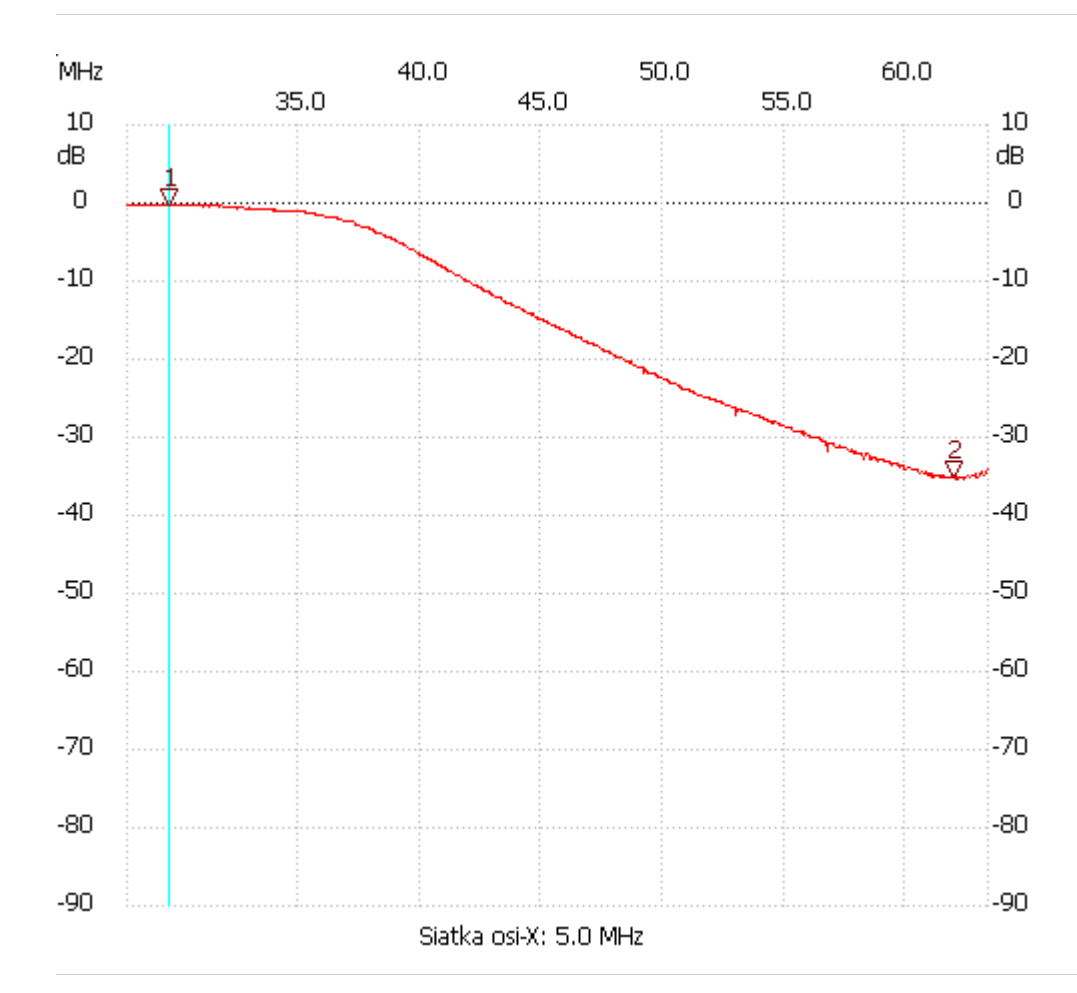

no\_label

Kursor 1:

29.637540 MHz

Kanał 1: -0.37dB ---------------------

Kursor 2:

61.941600 MHz

Kanał 1: -35.14dB

---------------------

## Kanał 1

max :-0.19dB 27.900000MHz min :-35.33dB 62.012520MHz

---------------------